# **Anleitung DigiCard**

## **1) Dateneingabe und Druck**

Die Daten der Gäste werden wie gewohnt in die Maske eingegeben, gespeichert und ausgedruckt.

**NEU:** In der Eingabemaske zusätzlich die E-Mail-Adresse des Gastes eingeben und das Häkchen bei "Digitale Gästekarte" setzen

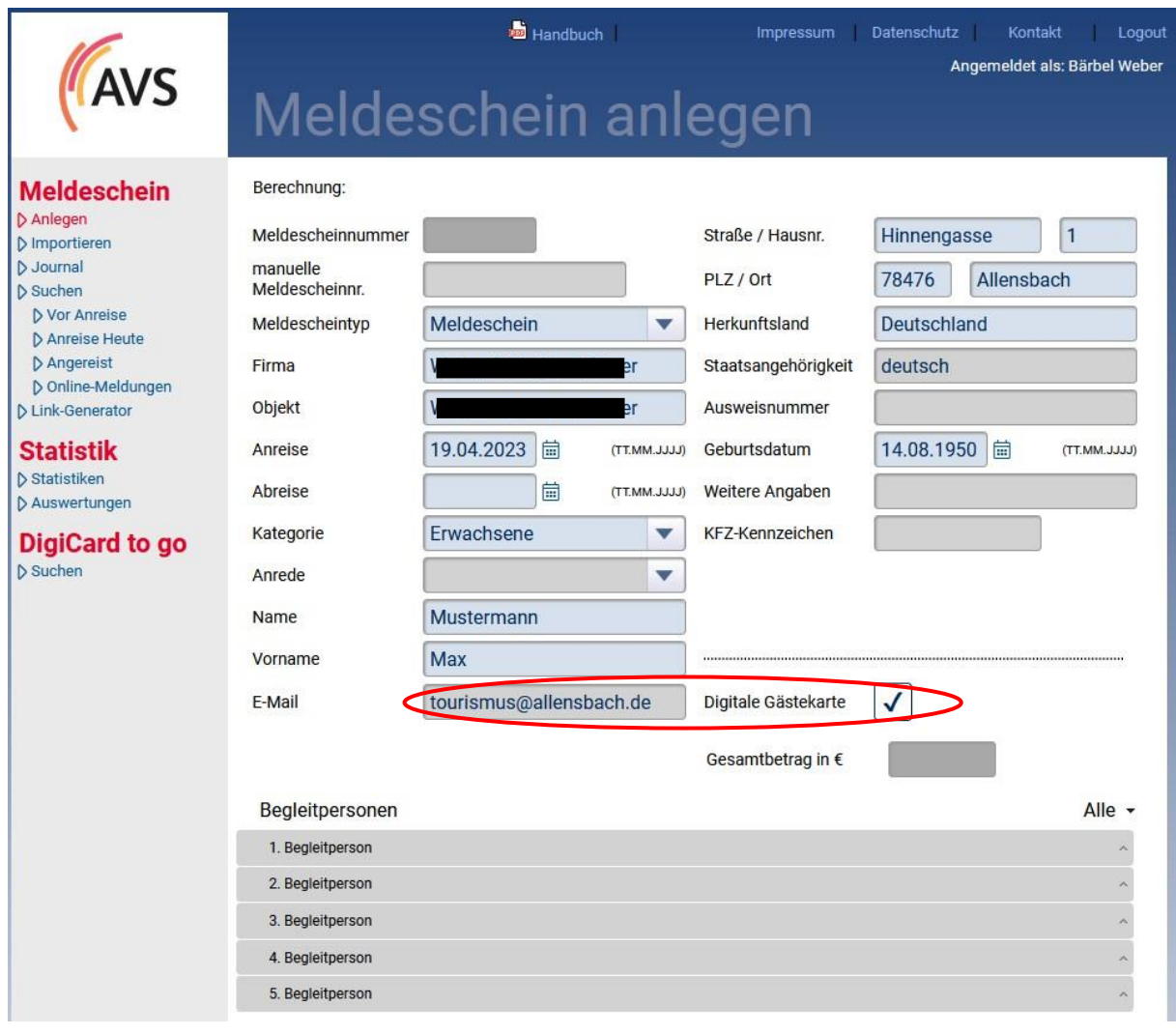

### **2) Versand der Gästekarten**

Nachdem die Gästekarten gedruckt wurden, erscheint ein neues Feld "Versand". Mit Klick auf "Versand" erhalten die Gäste automatisch 5 Tage vor Anreise eine E-Mail an die angegebene Mail Adresse. Erfolgt die Anreise in weniger als 5 Tagen, erhalten die Gäste die E-Mail direkt.

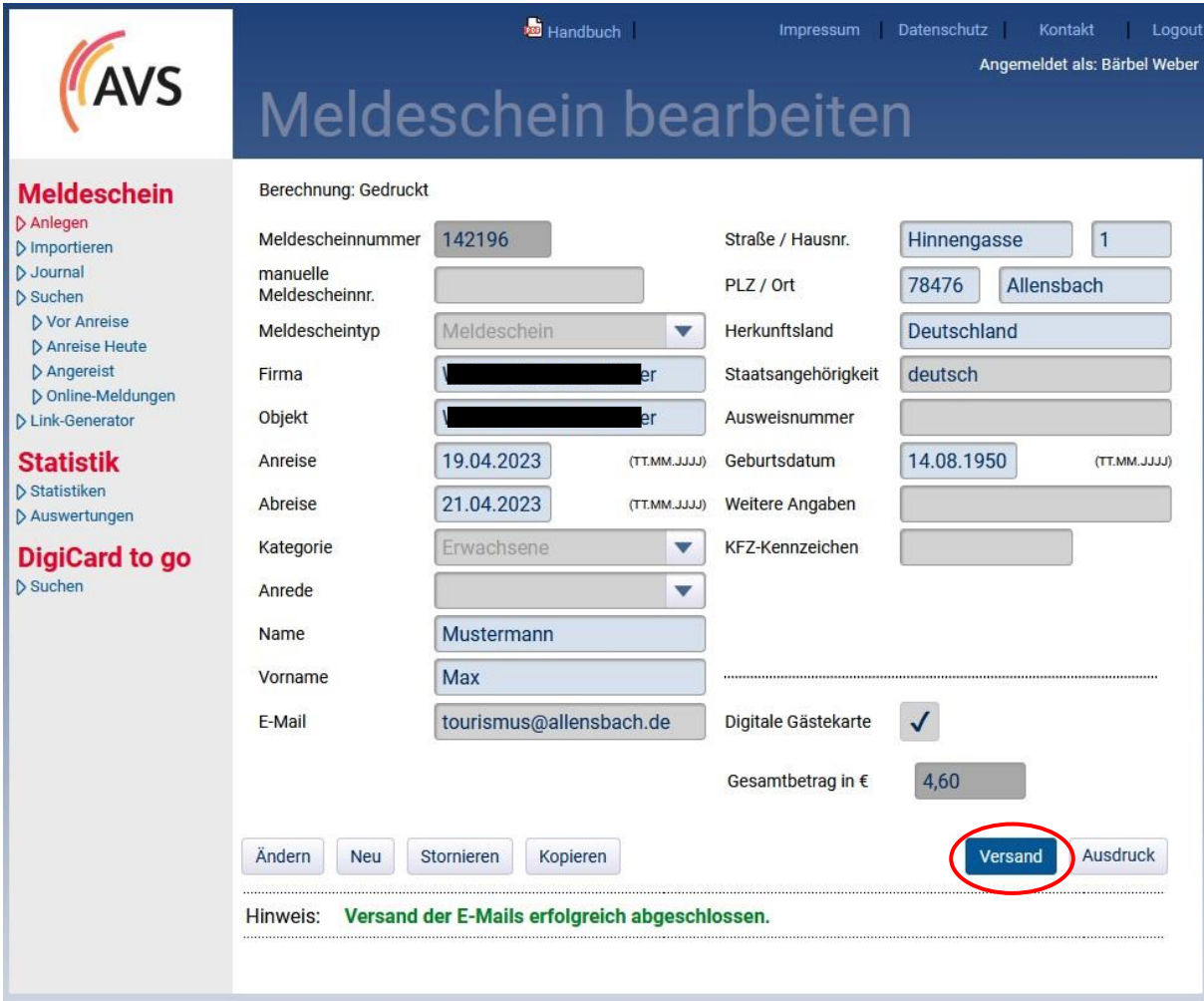

## **3) Unterschrift**

Trotz digitaler GästeCard muss die Gästekarte nach wie vor in Papier ausgehändigt werden. Bitte denken Sie auch an die notwenige Unterschrift des Gastes auf dem Vordruck.

#### Ansicht der automatischen E-Mail an den Gast:

Hallo Max Mustermann,

wir freuen uns sehr, Sie schon bald am Bodensee begrüßen zu dürfen.

Besonders erlebnisreich verbringen Sie ihren Urlaub mit Ihrer persönlichen Gästekarte, der BODENSEECARD WEST (BCW), die wir Ihnen hiermit gerne schon vorab als digitale Version zusenden. Mit der Gästekarte können Sie Bus und Bahn im gesamten Gebiet des Verkehrsverbund Hegau-Bodensee (VHB) kostenfrei nutzen. Außerdem profitieren Sie von zahlreichen Vorteilen bei Freizeitangeboten und Attraktionen.

Darüber hinaus haben wir viele weitere Tipps und Funktionen in einem persönlichen Reiseführer zusammengestellt, den Sie schon vor Anreise auf dem Smartphone nutzen können (kein Download notwendig).

Klicken Sie hier, um die digitale BODENSEECARD WEST in der Web-App zu aktivieren.

Lassen Sie sich überraschen, lassen Sie sich inspirieren - vom See, von Inseln und Vulkanen, von intakter Natur, lebendigen Städten, großartigem kulturellen Erbe und freundlichen Menschen.

Wir wünschen Ihnen einen wunderschönen Urlaub am Bodensee - genießen Sie die Zeit mit uns!

Ihr Team der Tourist-Information Allensbach

Kultur- und Tourismusbüro Allensbach Konstanzerstr. 12 D-78476 Allensbach +49 (0) 7533 801 35 tourismus@allensbach.de